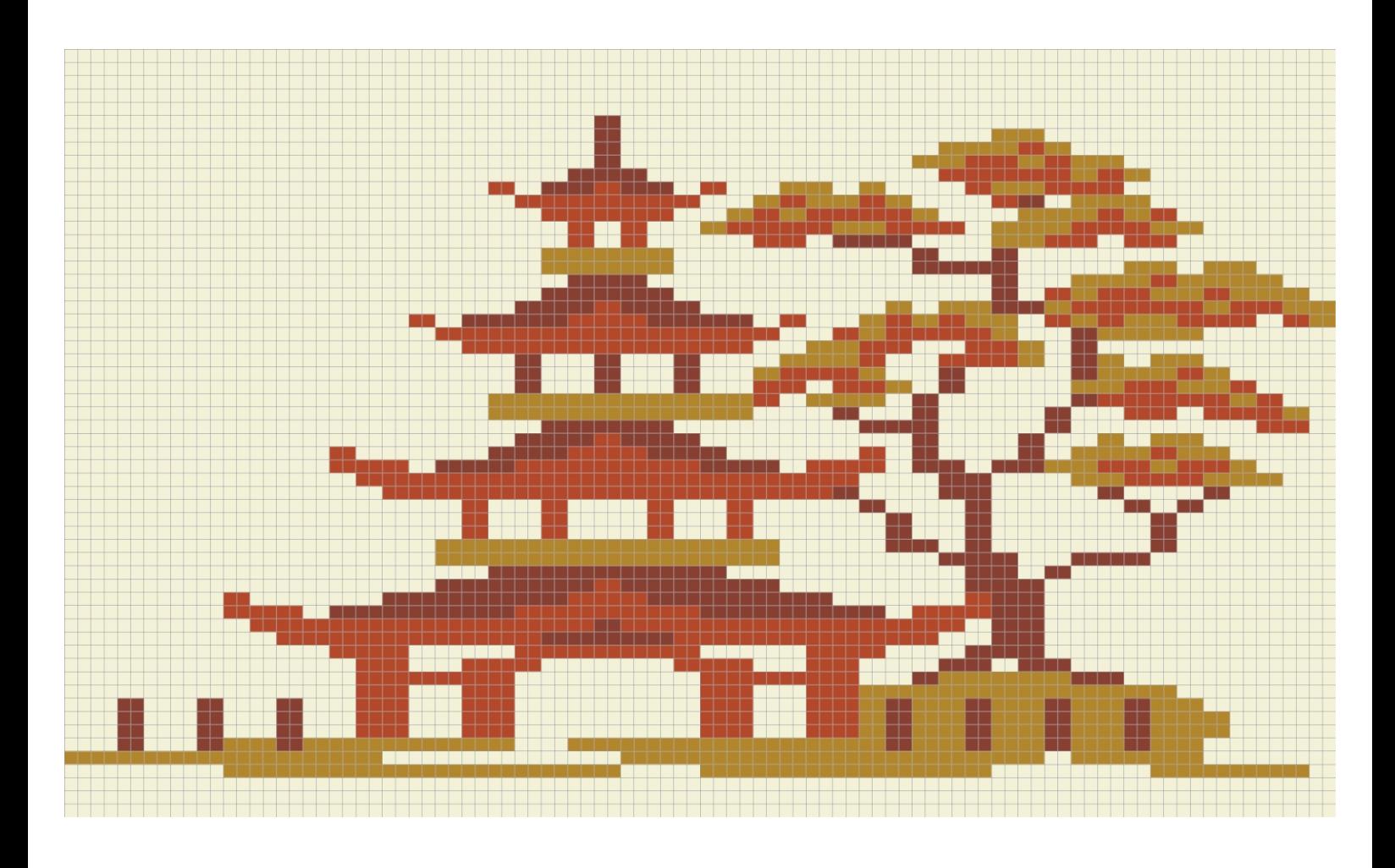

Gráfico 1 Iniciar com 95 corr. + 2 corr. para virar o trabalho

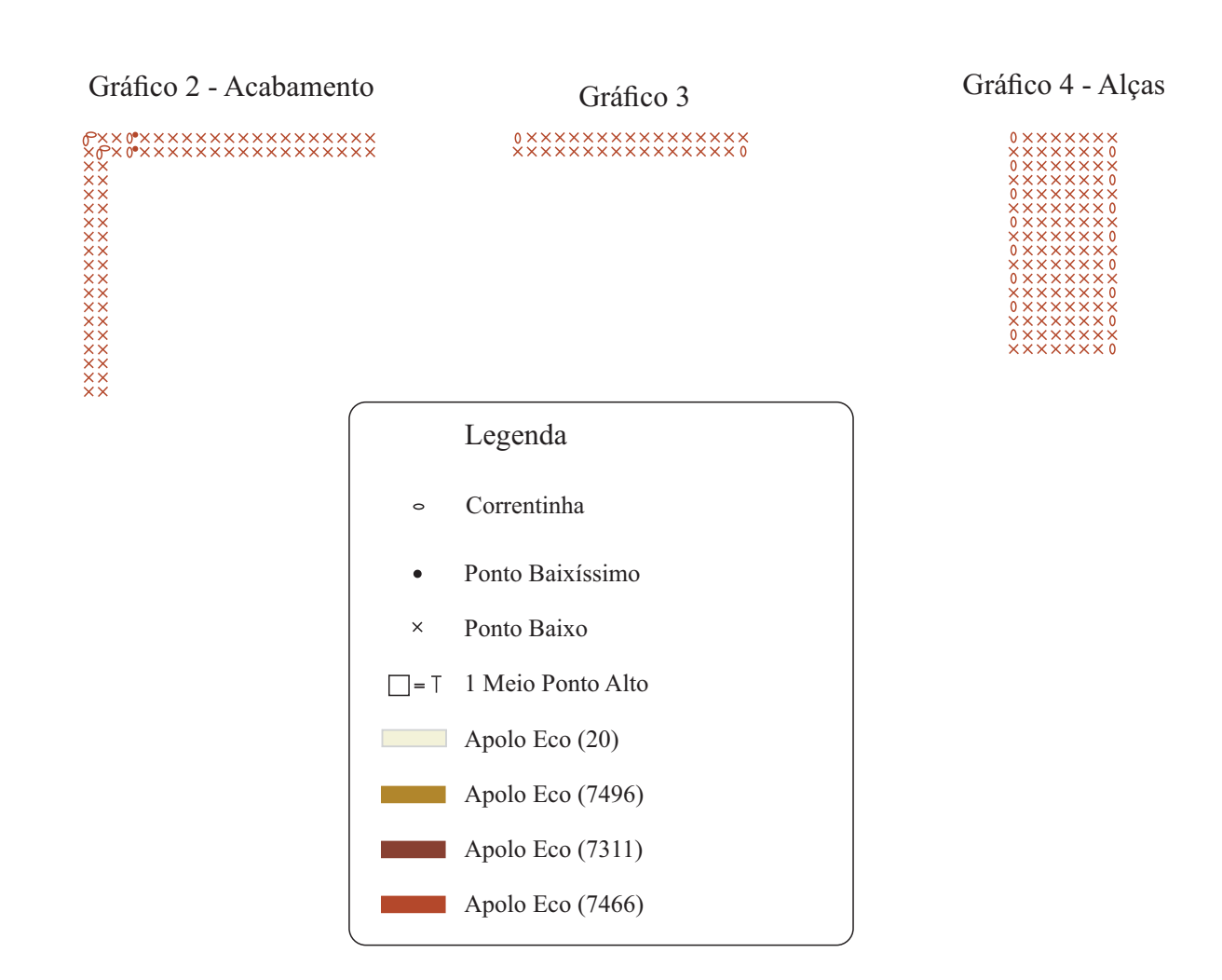